## Выбор технологии шпд с учётом создаваемой нагрузки от пользователей

# А.З.Арифджанов (МИНИНФОКОМ), М.Мухитдинов д.т.н., профессор (НТО РЭС), С.А.Садчикова к.т.н., доцент (ТУИТ)

В данной статье рассматривается, как можно рассчитать среднюю скорость передачи данных по сельскому поселению. Метод основан на средней скорости передачи данных от всех источников и эквивалентной пропускной способности данных, назначенной с пиковой скоростью.

Введение. Различные электронные услуги в сельской сети являются основным фактором для внедрения широкополосного доступа. Сельская телекоммуникационная сеть характеризуется неоднородностью с точки зрения плотности населения, доступности и внедрения технологий. Сервисы Triple play предъявляют более высокие требования к пропускной способности сети доступа по сравнению с устаревшими сервисами, такими как голосовой вызов [1].

Проблема пропускной способности ориентирует операторов тщательно продумывать какую технологию широкополосного доступа необходимо выбрать для "последней мили".

Методы проектирования сетей широкополосного доступа довольно широко обсуждаются в литературе [1,2-6]. Оптические сети доступа, за исключением оптического кабеля и связанных с ним линейных устройств, содержат активные сетевые элементы, такие как маршрутизаторы, коммутаторы доступа, DSLAMы, которые имеют различную производительность и, соответственно, более высокий ценовой диапазон [7- 8]. Высокоразвитые страны могут проложить многоволоконные оптические кабели на участке "последней мили" и забыть о проблеме "последней мили" на длительный период [9], но остальные страны могут использовать наш метод как один из способов модернизации сети доступа с ограниченным финансированием [10,11]. Рассматриваемый метод основан на средней скорости передачи данных от всех источников и эквивалентной пропускной способности канала, с заданной пиковой скоростью. В данной статье рассматривается, как можно рассчитать среднюю скорость передачи данных от клиентов в сельском населенном пункте.

2. Постановка задачи. Большинство источников Triple play генерируют импульсный IPP-трафик, работающий по принципу "включено/выключено" ("on/off") [1]. IPP-трафик означает дискретный пуассоновский поток (interrupted Poison process IPP). Для расчета суммарной скорости передачи данных мы используем формулу (1), описанную в [12], которая идеально подходит для расчета импульсного трафика и адаптирована к техническим требованиям нашей национальной сети:

$$
B_1 \ge \min\left\{\gamma + \sigma\sqrt{-2\ln(\varepsilon) - \ln(2\pi)}, Ne_1\right\},\
$$
 (1)

где: В<sub>1</sub>- пропускная способность коммутатора доступа (DSLAM);  $\varepsilon$  коэффициент потерь пакетов; N - число идентичных независимых IPP источников, входящих в мультиплексор;  $\mu$  - скорость обслуживания, выраженная в бит/с; у- средняя скорость передачи данных от всех источников; о - сумма стандартного отклонения всех скоростей передачи данных от всех источников, рассчитываемая по формуле (2).

$$
\sigma = R_1 \sqrt{N \rho_1 (1 - \rho_1)}
$$

е<sub>1</sub>- эквивалентная ширина канала, определяется как [1,11]

 $(2)$ 

 $(3)$ 

$$
e_1=\frac{\frac{R_1}{\alpha+\beta}ln\frac{1}{\epsilon}-K_d+\sqrt{(\frac{R_1}{\alpha+\beta}ln\frac{1}{\epsilon}-K_d)^2+4K_d\times\frac{R_1}{\alpha+\beta}ln\frac{1}{\epsilon}\times\frac{\beta}{\alpha+\beta}}}{\frac{2R_1}{\alpha+\beta}ln\frac{1}{\epsilon}}R_1
$$

где: $R_j = c_j$ ,  $c_j$  – скорость передачи данных между j-м источником и мультиплексором, R<sub>i</sub> - пиковая скорость j-го источника, K<sub>d</sub>- размер буфера коммутатора доступа.

На основании изучения мирового опыта и анализа сетевого поставляемого в Республику Узбекистан, оборудования, некоторые переменные в формуле (3) можно принять в виде констант [12]:

- средние значения активного и пассивного режимов IPP источника передачи информации,  $\alpha=1/0.066667c$  и  $\beta=1/0.6c$  соответственно;
- интенсивность потерь пакетов  $\varepsilon$ =10<sup>-6</sup>;
- размер буфера DSLAM (коммутатор доступа)  $K_d 5$  мегабайт;
- пропускная способность на участке коммутатор доступа (DSLAM) коммутатор агрегации – 1 $\Gamma$ бит/с, это значение величины  $e_1$ .

Для работы алгоритма согласно формуле, необходимо вычислить два значения суммарной скорости доступа - на основании средней скорости от источников и на основании пиковой скорости, а затем выбрать минимальное значение.

Обычно для расчета средней скорости учитывают только три параметра, такие как голосовой трафик VoIP/G.711, трафик IPTV/VoD (или multicast) и трафик для доступа в Интернет с максимальной скоростью, обеспечиваемой провайдером, но на практике некоторые другие параметры значительно влияют на значение средней скорости.

3. Решение. На рис.1 показаны факторы, которые оказывают значительное влияние на величину средней скорости. Любой абонент может воспользоваться одной или несколькими услугами. Различные службы имеют различные технические требования к пропускной способности канала.

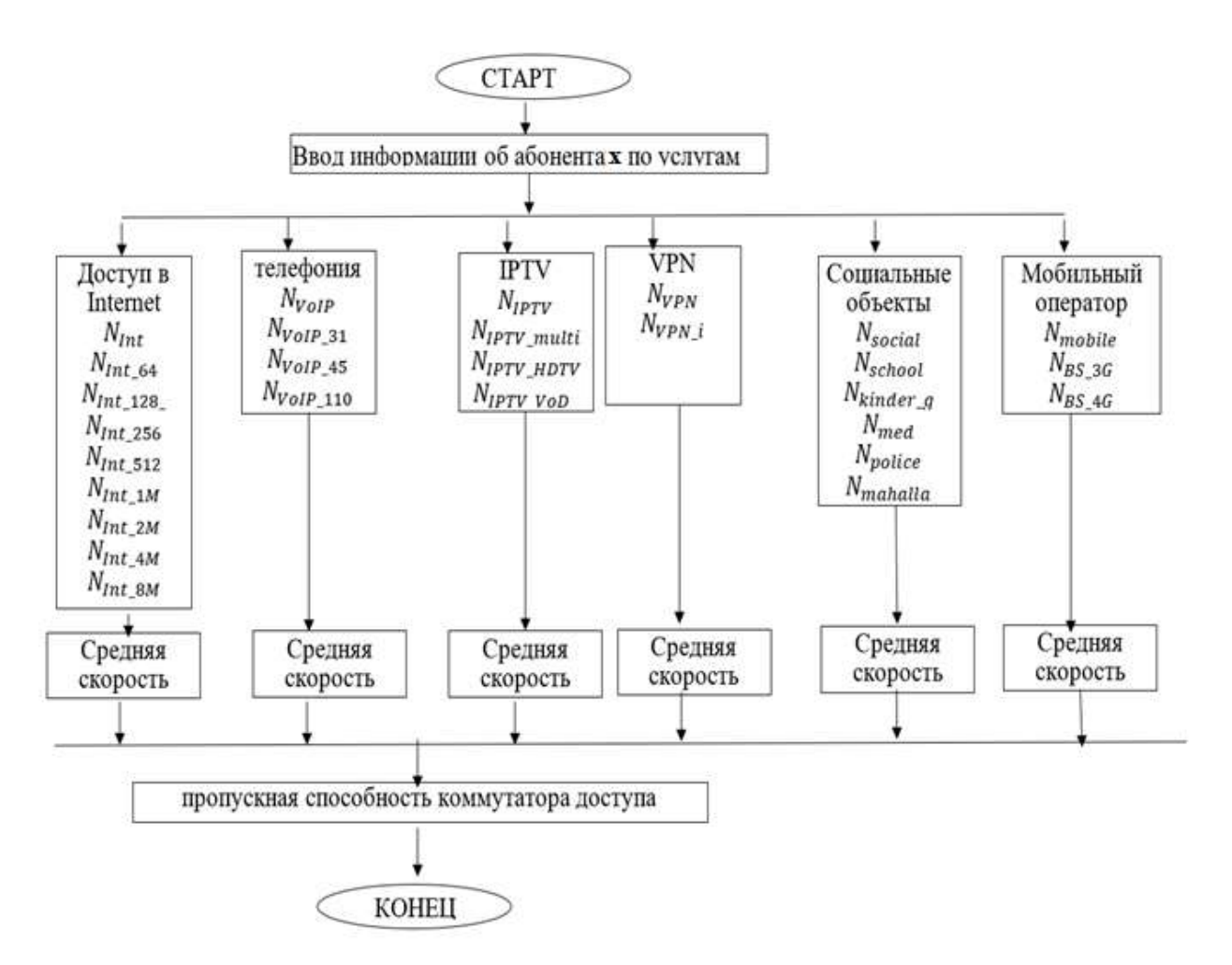

Рис.1. Факторы, влияющие на величину средней скорости

Услуга доступа в Интернет является объединением набора сервисов с разной скоростью доступа, а именно 64кбит/с, 128кбит/с, 256кбит/с, 512кбит/с, 1Mбит/с, 2Mбит/с, 4Mбит/с, 8Mбит/с, а также с разным количеством пользователей, запрашивающих данную услугу –  $N_{\text{Int}}$ ,  $N_{\text{Int-64}}$ ,  $N_{Int_128}$ ,  $N_{Int_256}$ ,  $N_{Int_512}$ ,  $N_{Int_1M}$ ,  $N_{Int_2M}$ ,  $N_{Int_4M}$ ,  $N_{Int_8M}$ . Таким образом, средняя скорость сервиса «доступ в Интернет» будет определяться по формуле

$$
\gamma_{\text{Int}_{.2V}} = \frac{N_{\text{Int}_{64}} * 0.064 + N_{\text{Int}_{128}} * 0.128 + N_{\text{Int}_{256}} * 0.256 + N_{\text{Int}_{.2V}} + N_{\text{Int}_{.2V}} * 0.512 + N_{\text{Int}_{.1M}} * 1 + N_{\text{Int}_{.2M}} * 2 + N_{\text{Int}_{.4M}} * 4 + N_{\text{Int}_{.8M}} * 8}{N_{\text{Int}}}, \text{M6}_{\text{HT}}/\text{c}
$$
(4)

Сервис телефония (VoIP) включает в себя 3 сервиса на основе наиболее часто используемых кодеков с разной полосой пропускания 31кбит/с, 45 кбит/с, 110 кбит/с и также с разным количеством пользователей  $N_{V_oIP}$ , N<sub>VoIP\_31</sub>, N<sub>VoIP\_45</sub>, N<sub>VoIP\_110</sub>. Средняя скорость сервиса «телефония» будет определяться по формуле

$$
\gamma_{\text{VOIP}\_\text{av}} = \frac{N_{\text{VoIP}\_31} \cdot 31 + N_{\text{VoIP}\_45} \cdot 45 + N_{\text{VoIP}\_\text{110}} \cdot 110}{1000 \cdot N_{\text{VoIP}}}, \text{M6}_{\text{HT}}/\text{c}
$$
(5)

Сервис IPTV включает 3 сервиса с разной полосой пропускания и с разным количеством пользователей:

- IPTV multicast  $2M6$ *HT*/c N<sub>IPTV multi,</sub>
- IPTV HDTV 8Mбит/с  $N_{IPTV HDTV}$ ,
- IPTV Video on demand (VoD)  $15M6\text{HT}/c$ , N<sub>IPTV VoD</sub> с общим числом пользователей сервиса N<sub>IPTV</sub>.

Средняя скорость сервиса IPTV

$$
\gamma_{\text{IPTV}_{\text{av}}} = \frac{N_{\text{IPTV\_multi}} \times 2 + N_{\text{IPTV\_HDTV}} \times 8 + N_{\text{IPTV\_VoD}} \times 15}{N_{\text{IPTV}}} \tag{6}
$$

Технические требования VPN-сервиса зависят от требований заказчика и не могут быть предсказаны заранее, они характеризуются числом пользователей N<sub>VPN</sub>, N<sub>VPN і</sub>. Средняя скорость передачи данных от VPN сервиса выглядит следующим образом

$$
\gamma_{\text{VPN}\_\text{av}} = \frac{\sum_{i=0}^{n} \text{N}_{\text{VPN}}}{\text{N}_{\text{VPN}}}, \text{M} \text{M} \text{N} / \text{c}
$$
\n<sup>(7)</sup>

Кроме рассмотренных параметров, мы должны обсудить технические требования по обеспечению широкополосного доступа к социальным объектам. Необходимость обеспечения широкополосного доступа к социальным объектам, таким как школы, детские сады, полицейский участок, медпункт, махаллинский комитет, гарантируется постановлением Президента Республики Узбекистан №ПП-3931 от 5.09.2018, № ПК-3955 от 30.09.2018 и другими, но технические требования к скорости доступа оставлены на усмотрение Узбектелекома. На данный момент они следующие:

- 10Мбит/с на 1 школу,
- 2Мбит/с на 1 детский сад, полицейский участок, медицинский пункт, махаллинский комитет.

Таким образом, средняя скорость передачи данных от социальных объектов рассчитывается по формуле

$$
\gamma_{\text{social\_av}} = \frac{N_{\text{school}*10 + N_{\text{kinder\_g}*2 + N_{\text{med}*2 + N_{\text{police}*2 + N_{\text{mahalla}*2}}}}}{N_{\text{social}}}, \text{M6}_{\text{HT}}/\text{c}(8)
$$

Оператор мобильной связи характеризуется количеством базовых станций, смонтированных в населенном пункте. Для каждой базовой станции

3G требуется внешний канал 30Мбит/с и 100Мбит/с для каждой базовой станции 4G. Мы можем рассчитать среднюю скорость передачи данных от мобильного оператора по формуле

$$
\gamma_{\text{mobile\_av}} = \frac{N_{\text{BS\_3G}^*30} + N_{\text{BS\_4G}^*100}}{N_{\text{mobile}}}, \text{M6}_{\text{HT}}/\text{c}
$$
(9)

Таким образом, средняя скорость на одного пользователя сельского населенного пункта, рассчитывается по формуле

$$
\gamma = \gamma_{\text{Int\_av}} + \gamma_{\text{VoIP\_av}} + \gamma_{\text{IPTV}_{av}} + \gamma_{\text{VPN\_av}} + \gamma_{\text{social\_av}} + \gamma_{\text{mobile\_av}}, \text{M6}_{\text{HT}}/\text{c} \quad (10)
$$

Мы используем полученную среднюю скорость на 1 пользователя, чтобы подставить её значение в формулу (1) для расчета суммарной скорости передачи данных и получим значение суммарной пропускной способности канала для обеспечения широкополосного доступа к одному сельскому поселению.

4. Численные результаты. Рассмотрим обычный населенный пункт в сельской местности с 75-150 пользователями телекоммуникационных услуг и проанализируем зависимость средней скорости передачи данных на одного пользователя от количества пользователей и используемых услуг. В [12] рассматривается несколько вариантов, а именно:

- с минимальными требованиями по обслуживанию пользователей в сельской местности без учета требований социальных объектов и оператора мобильной связи, услуги телефонии и IPTV multicast предоставляются всем пользователям;
- с ростом требований на IPTV сервисы и неизменными требованиями на сервисы телефония и доступ в Интернет;
- с учетом требований по обеспечению ШПД социальных объектов.

При расчётах принимается, что в каждом населенном пункте имеется 1 школа, 1 детский сад, 1 небольшой милицейский участок, 1 медицинский пункт и махаллинский комитет. Таким образом, средняя скорость передачи данных от социальных объектов рассчитывается следующим образом

$$
\gamma_{\text{social\_av}} = \frac{1 \times 10 + 1 \times 2 + 1 \times 2 + 1 \times 2 + 1 \times 2}{5} = 3.6 \text{ M} \cdot \frac{\text{M}}{\text{O}} \cdot \frac{1}{2}.
$$

Рис.2, заимствованный из [12], демонстрирует численные результаты исследования зависимости средней скорости передачи данных на одного пользователя от количества пользователей и используемых услуг в сельской сети. Из графика видно, что средняя скорость передачи данных от одного сельского поселения не зависит от количества пользователей. Обеспечение широкополосного доступа социальным объектам увеличивает среднюю скорость передачи данных на 3,6Мбит/с. Если мобильная станция 3G

расположена в сельском поселении, она увеличивает среднюю скорость передачи данных на 30 Мбит/с и 100 Мбит / с в случае 4G.

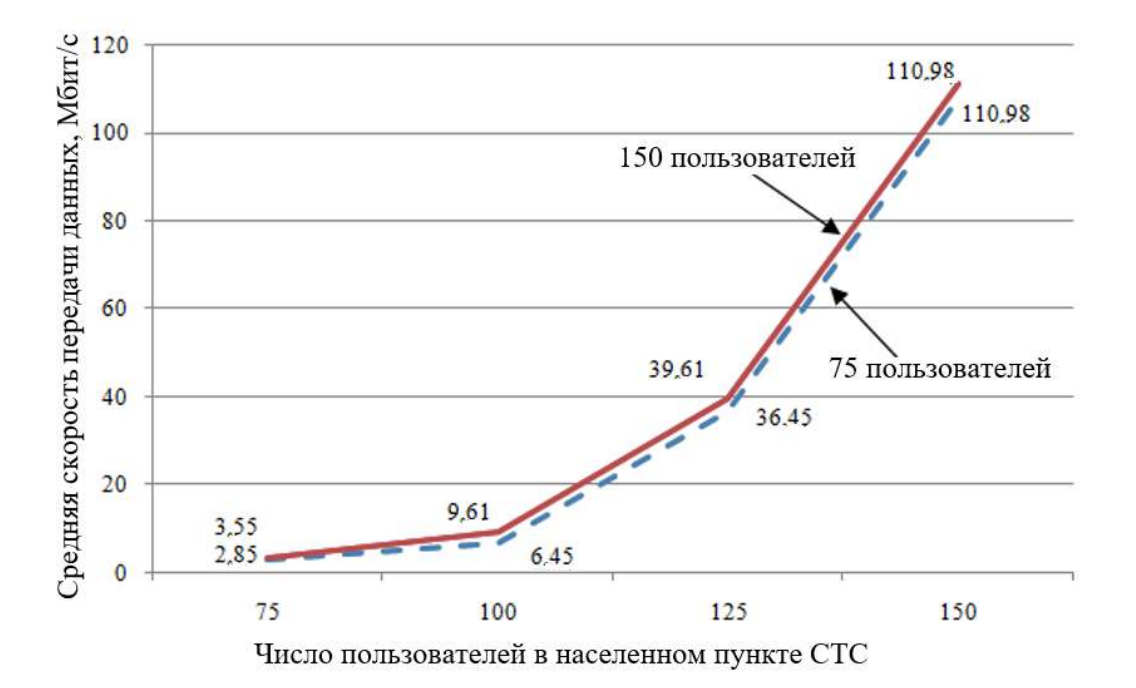

## Рис.2. Зависимость средней скорости передачи данных на одного пользователя от количества пользователей и используемых услуг на СТС

Необходимо отметить, что на ГТС такой жесткой зависимости не будет выявлено, т.к. в соответствии с алгоритмом [10,11] выбора технологии доступа проектируемый район разбивается на зоны, в зависимости от типа застройки и количества пользователей. В большинстве городов в такую зону будет попадать всего несколько кварталов из-за большого количества пользователей и соответственно в такой зоне не обязательно окажется полный набор социальных объектов и базовые станции мобильного оператора. На СТС один населенный пункт чаще всего будет составлять одну зону с полным набором социальных объектов и базовой станцией мобильного оператора.

5. Алгоритм выбора технологий ШПД на СТС. На основании полученной средней скорости на 1 пользователя и заданной пиковой скорости на 1 пользователя, при подстановке их значений в формулу (1) можно получить значение суммарной пропускной способности канала для обеспечения широкополосного доступа к одному сельскому поселению. На основании полученных результатов с учетом типа сельской территории, можно использовать разработанный алгоритм для выбора технологий ШПД на СТС, приведенный на рис.3.

На СТС можно выделить 4 типа сельских поселений – райцентр, малонаселенный пункт, труднодоступный район, туристская зона.

Районный центр с точки зрения развития телекоммуникационной структуры можно рассматривать как город (ГТС) с малым количеством пользователей (до 80тыс. абонентов) и малой телефонной плотностью. В нем имеются административные здания, многотэтажная застройка и частный сектор. Обычно в райцентре уже имеется существующая ТфОП и сеть доступа на основе симметричных металлических АЛ.

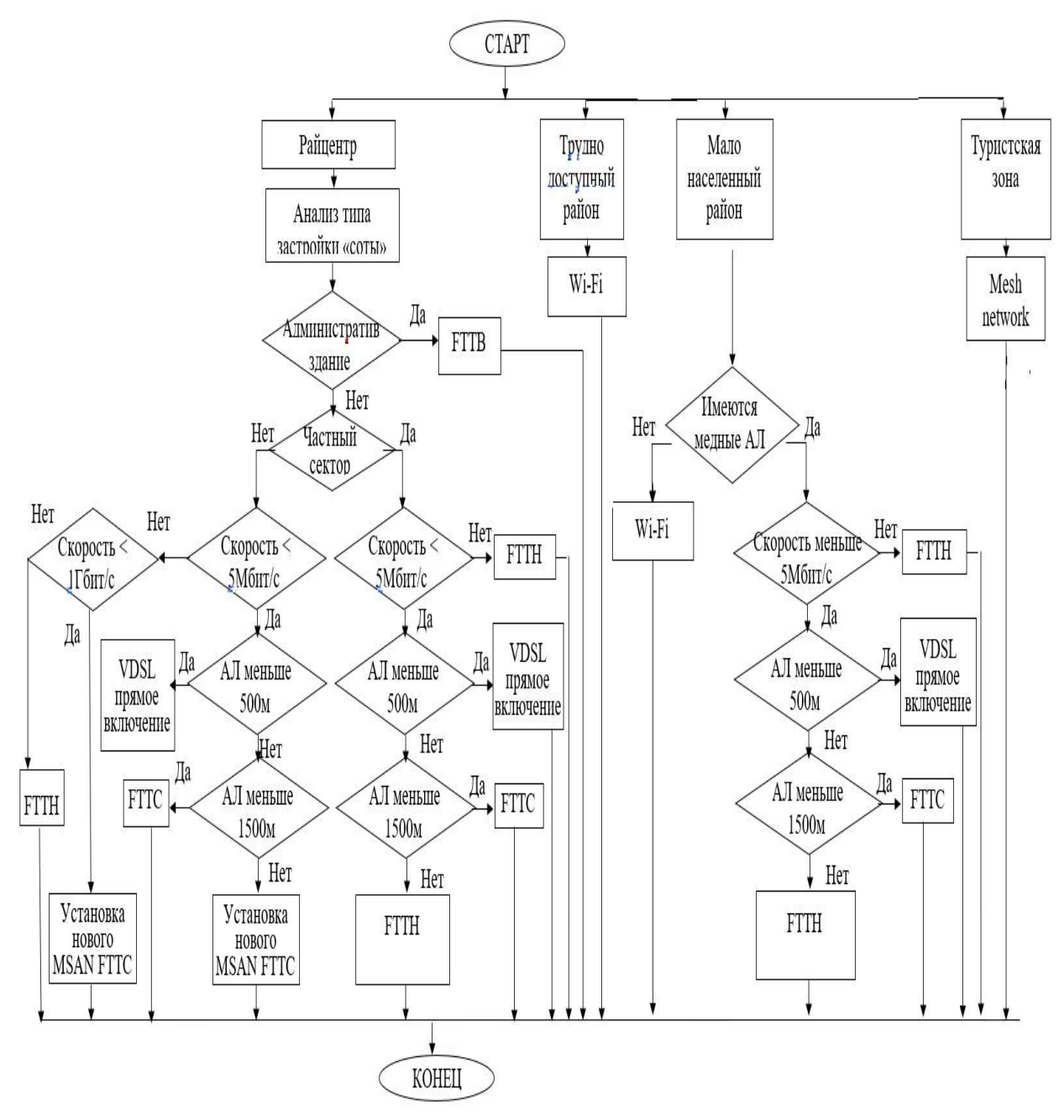

Рис.3. Алгоритм выбора технологий на СТС

Поэтому для разработки алгоритма выбора технологий доступа в райцентре можно использовать в качестве базового алгоритм приведенный в [10]. В данной работе рассматривается городская телекоммуникационная сеть, мы предлагаем адаптировать этот алгоритм для СТС. В райцентре могут

быть использованы следующие технологии FTTB, FTTC, FTTH и VDSL для зоны прямого включения.

В малонаселенном пункте (кишлак, расположенный на плоскости, а не в не труднодоступном районе) выбор технологий зависит от ответа на вопрос «Имеются ли медные АЛ в данном населенном пункте» (см. рис.3). Если ответ «Да», то могут быть использованы технологии FTTB, FTTH и VDSL, рассмотренные выше. В остальных случаях, при ответе «Нет», предпочтительно использовать технологию Wi-Fi.

Для модернизации в сетях труднодоступных районов предлагается использовать технологию Wi-Fi в самом населенном пункте и радиодоступ на магистральном участке от райцентра. Данное предложение базируется на параметре минимальной стоимости модернизации. Примером внедрения является Программа «Устранение цифрового неравенства», которая развивается в рамках закона, изданного президентом РФ в 2014г. Программа нацелена на то, чтобы сделать услуги связи более доступными в небольших населённых пунктах, где с выходом в интернет наблюдаются явные проблемы, путём постройки точек беспроводного доступа. Под небольшими населёнными пунктами с точки зрения Программы понимаются населенные пункты с численностью население от 250 до 500 человек. Время реализации проекта 10 лет.

В Постановлении Президента Республики Узбекистан «О мерах по ускорению развития телекоммуникационной инфраструктуры в населенных пунктах Республики Узбекистан»(№ПП-4329, 22.05.2019 г.) подчёркивается, что «…все еще недостаточными являются темпы развития телекоммуникационной инфраструктуры в отдаленных и сельских населенных пунктах, туристических и рекреационных зонах, вдоль магистральных автомобильных и железных дорог, а также сетей беспроводного широкополосного доступа к сети Интернет».

Для широкого внедрения ШПД услуг в сельской местности в Постановлении предлагается:

«…3. Определить, что:

вне зависимости от мощности сигнала эксплуатационный сбор и оплата за использование радиочастотного спектра для беспроводной передачи данных по технологии Wi-Fi в полосах радиочастот 2400-2483,5  $MTu$  и 5000–5999 МГ<sub>и</sub> не взимается...»

Данные меры будут способствовать широкому проникновению ШПД услуг на основе Wi-Fi технологии в сельской местности.

Туристский район занимает сравнительно малую площадь, но характеризуется большой плотностью населения (количеством отдыхающих, которые обращаются к услугам телекоммуникаций с высоким качеством), высоким трафиком от всех пользователей, который требует большую ширину канала для подключения к сети оператора, по сравнению с малонаселенным пунктом или труднодоступным районом. Предлагается использовать структуру «mesh network» для модернизации курортных районов.

## Заключение.

При расчёте средней скорости традиционным способом, т.е. если учитывать только три параметра для расчета средней скорости, такие как VoIP/G.711, IPTV/VoD (или multicast) и доступ в Интернет с максимальной скоростью, обеспечиваемой провайдером, то средняя скорость передачи данных составляет около 2,85-3,55Мбит/с, но на практике требуется 107,71-110,98 Мбит/с, если учитывать социальные объекты и интересы оператора мобильной связи.

Сети доступа СТС Республики Узбекистан могут быть построены на базе технологий FTTB, FTTC, FTTH и VDSL в райцентре, FTTB, FTTH, VDSL, Wi-Fi в малонаселенном пункте, но не в труднодоступном районе, чисто Wi-Fiв труднодоступном районе и структуру mesh network в курортных районах.

Разработка картографической базы данных населенных пунктов Республики Узбекистан является насущной задачей, необходимой для разработки программного обеспечения по автоматизированному выбору технологий ШПД сетей АК «Узбектелеком».

#### Литература

- 1. H.Perros, S.Blake. Bandwidth Provisioning in ADSL Access Networks. www4.ncsu.edu>hp/Kaiqi7.pdf
- 2. O.Osterbo. Capacity Dimensioning for Real Time Services in Access Networks, http://www.telenor.com/rd/pub/rep03/R 54 2003.pdf, 2003.
- 3. K.Xiong, H.Perros. Computer Resource Optimization for Differentiated Customer Services. In Proceedings of the MASCOTS, pp.226-238, 2006.
- 4. R. Liao, A. Campbell. Dynamic core provisioning for quantitative differentiated services. IEEE/ACM Transactions on Networking, 12(3), pp. 429-442, June, 2005.
- 5. D. Nowak, P. Perry, J. Murphy. Bandwidth alocation for service agreement aware Ethernet passive optical networks. In Proceedings of the IEEE Globecom, 2004.
- 6. M.Zukerman, T Neame, R.Addie. Internet traffic modeling and future technology implications. In Proceedings of the IEEE INFOCOM, 2003.
- 7. А.В.Никитин, И.Е.Никульский, А.А.Филиппов. Особенности внедрения технологий PON на сети оператора занимающего существенные рыночные позиции. Вестник связи, Москва. 2009; Vol.4: 18-24
- 8. H.Perros. Connection-Oriented Networks: SONET/SDH, ATM, MPLS, and Optical Networks. New York: John Wiley & Sons. 2005.
- 9. N.Cvijetic, M.Cvijetic, M.F.Huang, E.Ip, Yu.K.Huang, T.Wang. Terabit Optical Access Networks Based on WDM-OFDMA-PON. Journal of Lightwave Technology. 2012. Vol. 30, Issue 4, pp. 493-503.
- 10.S. Sadchikova, M. Abdujapparova, D. Normatova. Algorithm of optimal technology selection of broadband access network. Telcomnika Indonesian journal of electrical engineering.  $2019. - Vol.17$ , No.5.  $- p.p. 2244-2249$ .
- 11.A.A.Khalikov, M.B.Abdujapparova, S.A.Sadchikova. Calculation program for the active elements optimal location of the urban broadband access networks of the Uzbekistan Republic. European science review, Vienna. 2017. - No.11-12.  $-$  p.p.154-159.
- 12.S.Sadchikova, M.Abdujapparova. How we can calculate average data rate of broadband access from rural settlement. International conference on information science and communications technologies ICISCT 2019 Applications, trends and opportunities. Tashkent, 2019.